# **SWIFEMIND**

#### • **Daten natürlich modelieren und verarbeiten mit Neo4j**

• SBB IT Developer Day 2012 | BEA Bern Expo | 11.12.2012

# Agenda

- Speaker Profil
- Einführung
- Usecases
- Neo4j
- Querying
- Import / Export
- Tools und APIs
- Polyglot Persistence
- Highlights & Challenges beim Einsatz

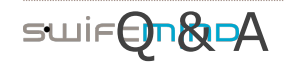

## Speaker Profile

#### Patrick Baumgartner

- Senior Software Consultant | Partner
- VMware/SpringSource Certified Instructor (Spring Trainer)
- Spring Framework, OSGi & Agile Engineering Practices
- Co-Autor von "OSGi für Praktiker" (Hanser)

#### Swiftmind GmbH http://www.swiftmind.com

- Enterprise Java, Spring & OSGi Consulting
	- Spring & OSGi Workshops & Trainings

**ELLIFE TO BE DRIVING Engineering Practices Coaching** 

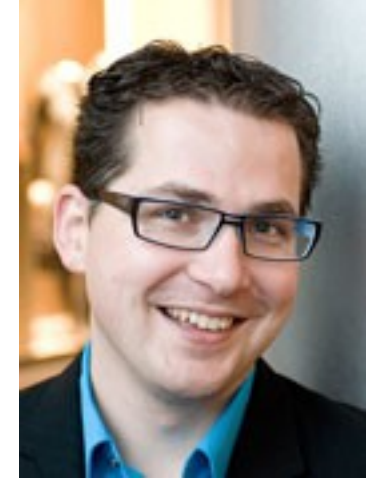

## New Types of Data Stores

swirtmino

# NoSQL

#### Datengrösse

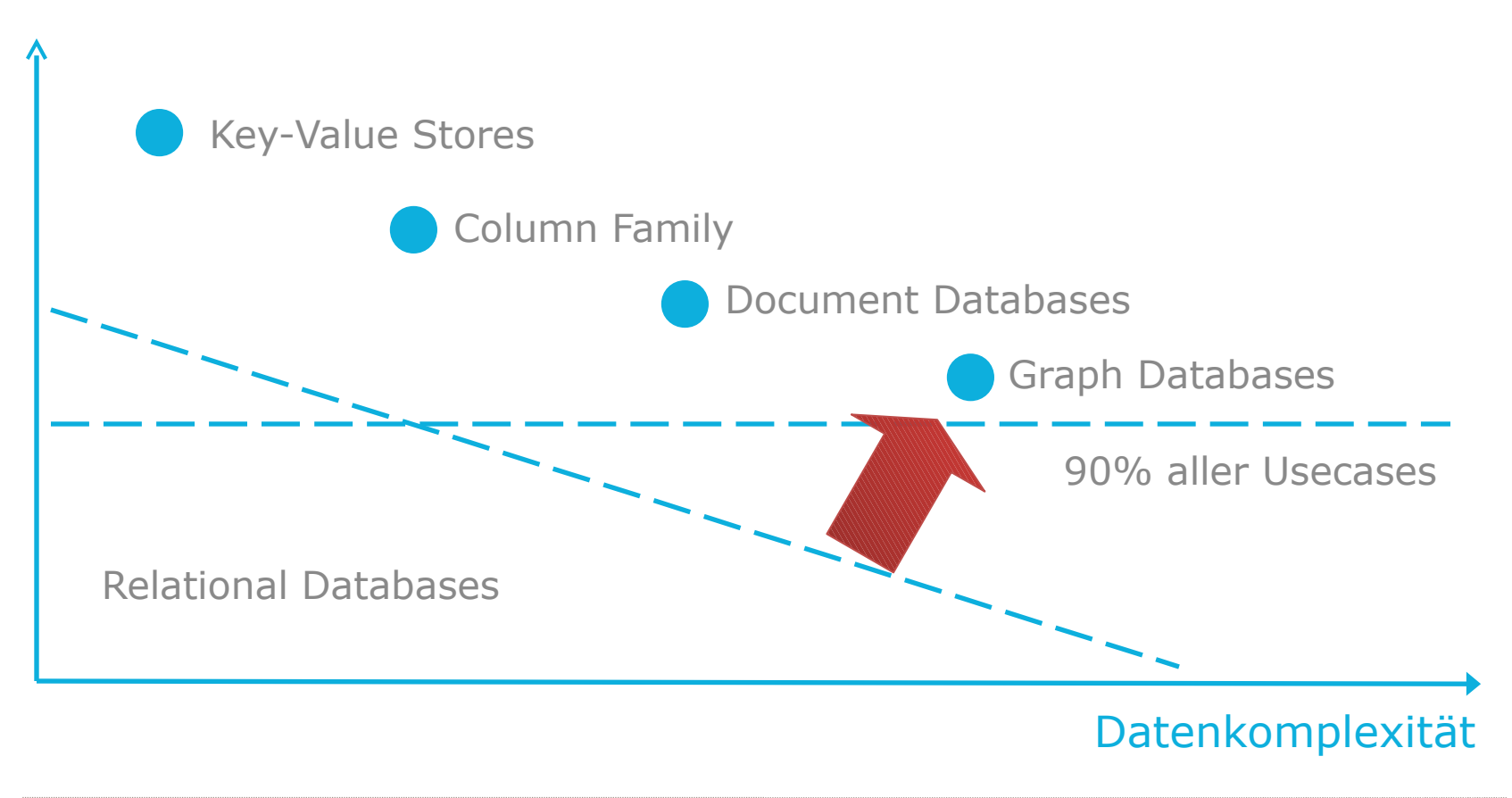

## Property Graph Modell

- Graphen bestehen aus
	- Knoten / Nodes
	- Beziehungen / Relations

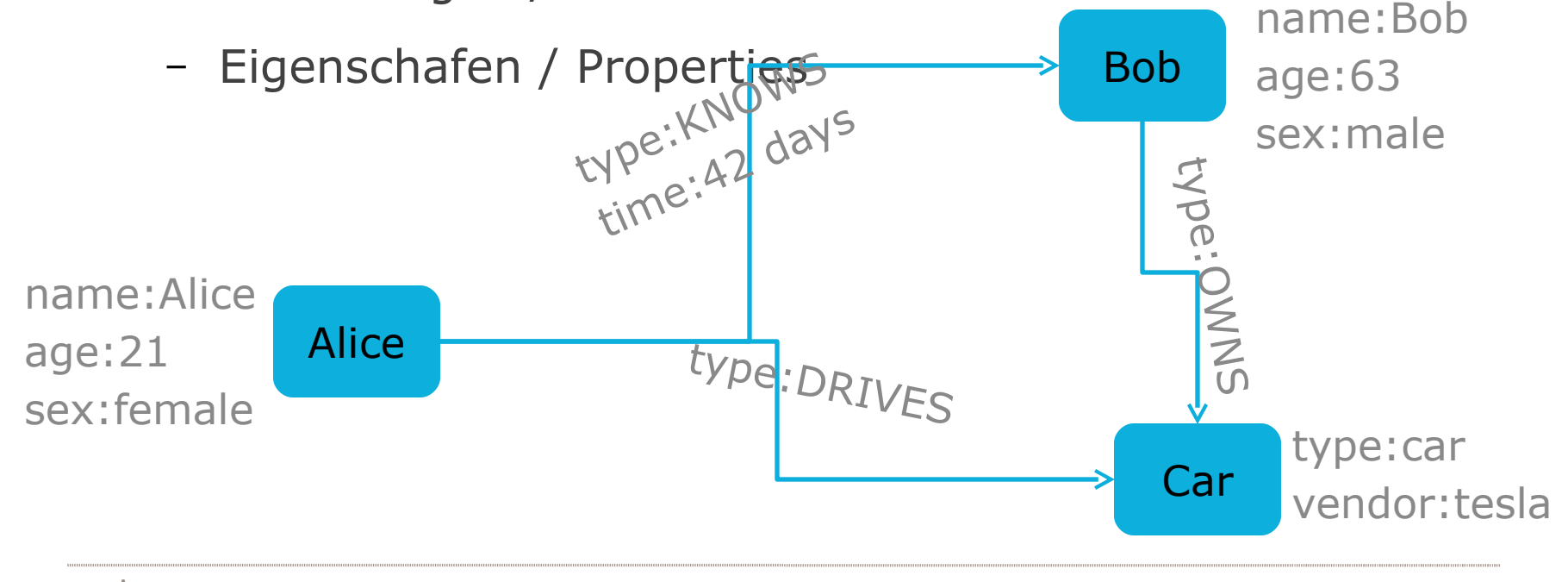

#### • Usecases

• Wo finde ich meinen Graphen?

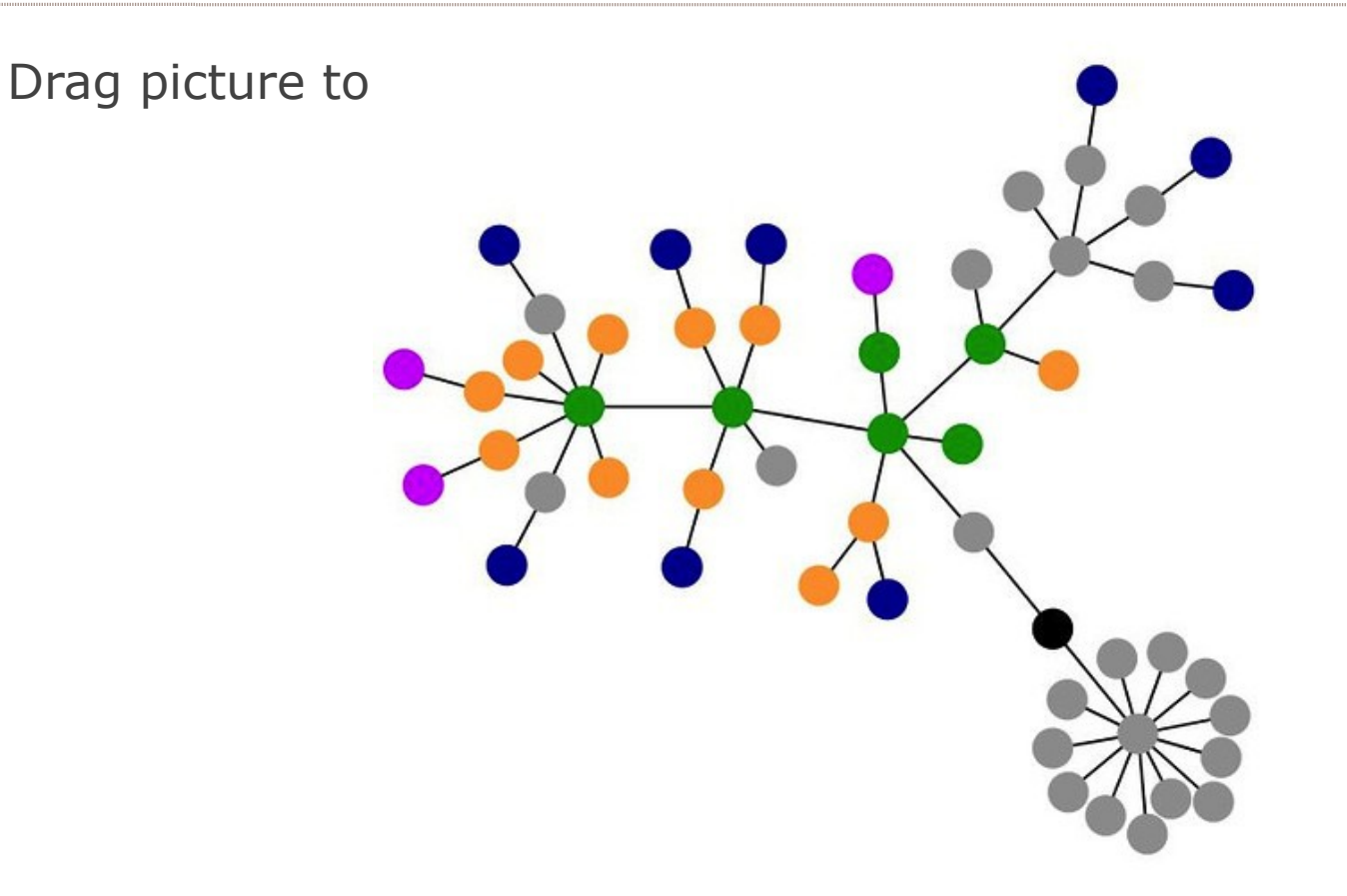

## Social Data

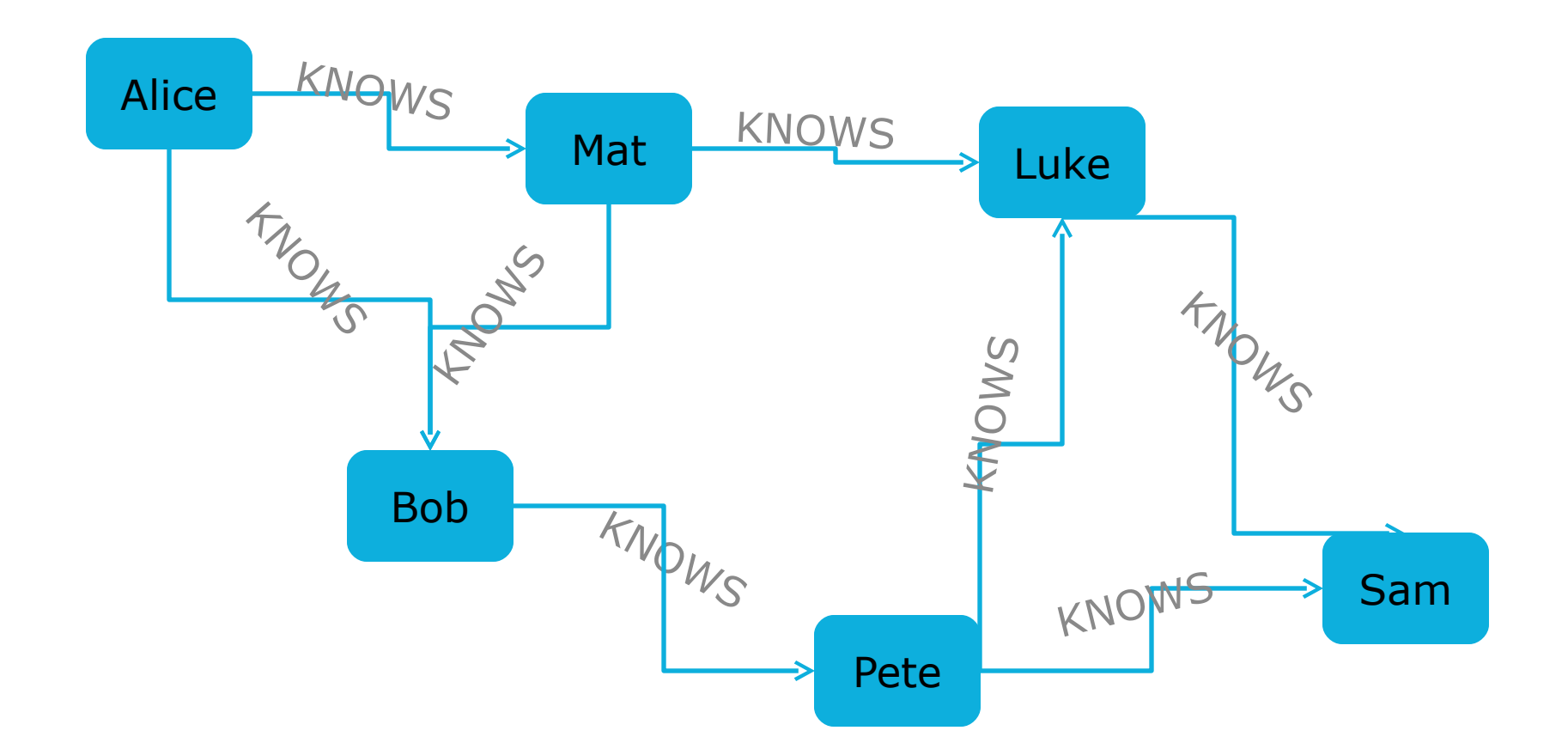

#### • Social Graph

#### • Ein einziger Anwendungsfall?

Drag picture to placeholder or click icon to add

## Spatial Data

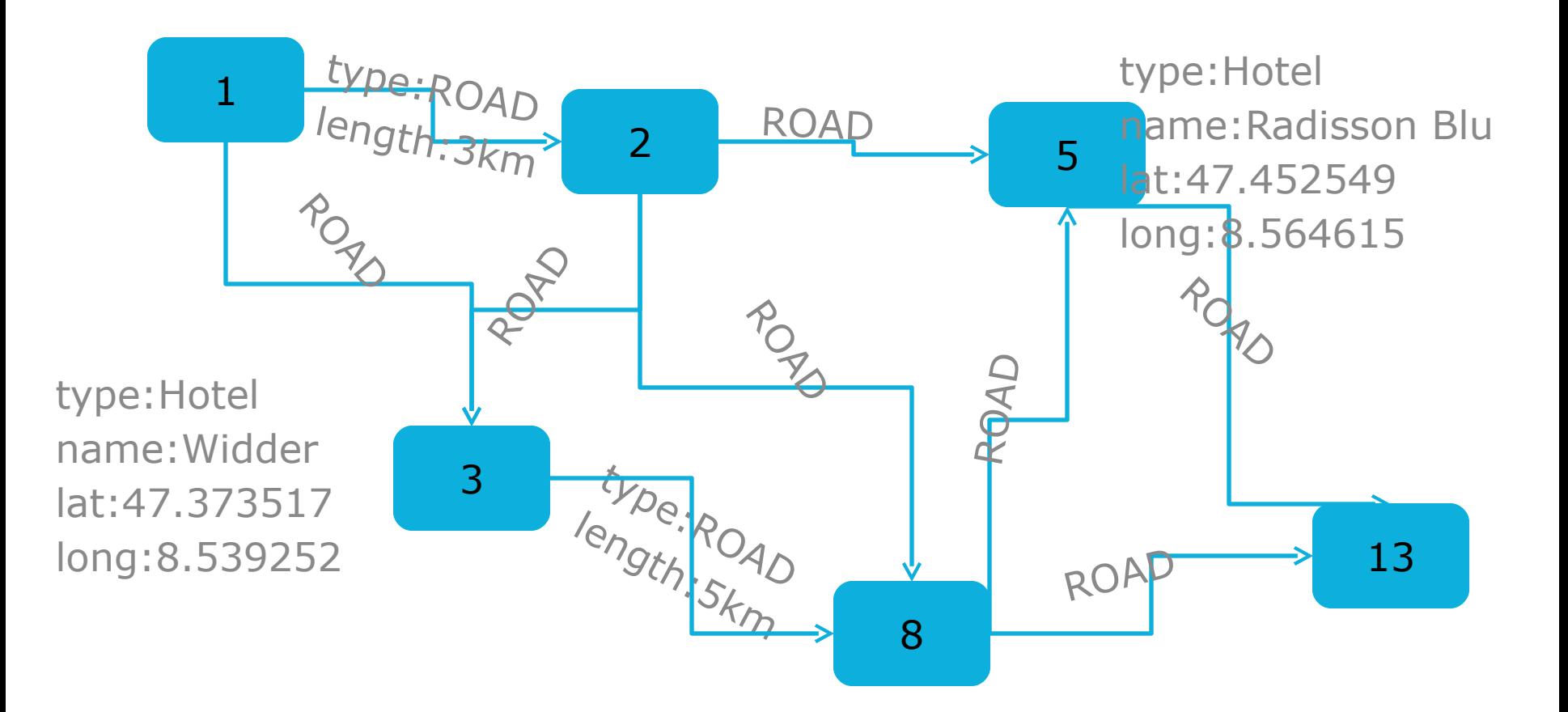

#### Social & Spatial Data

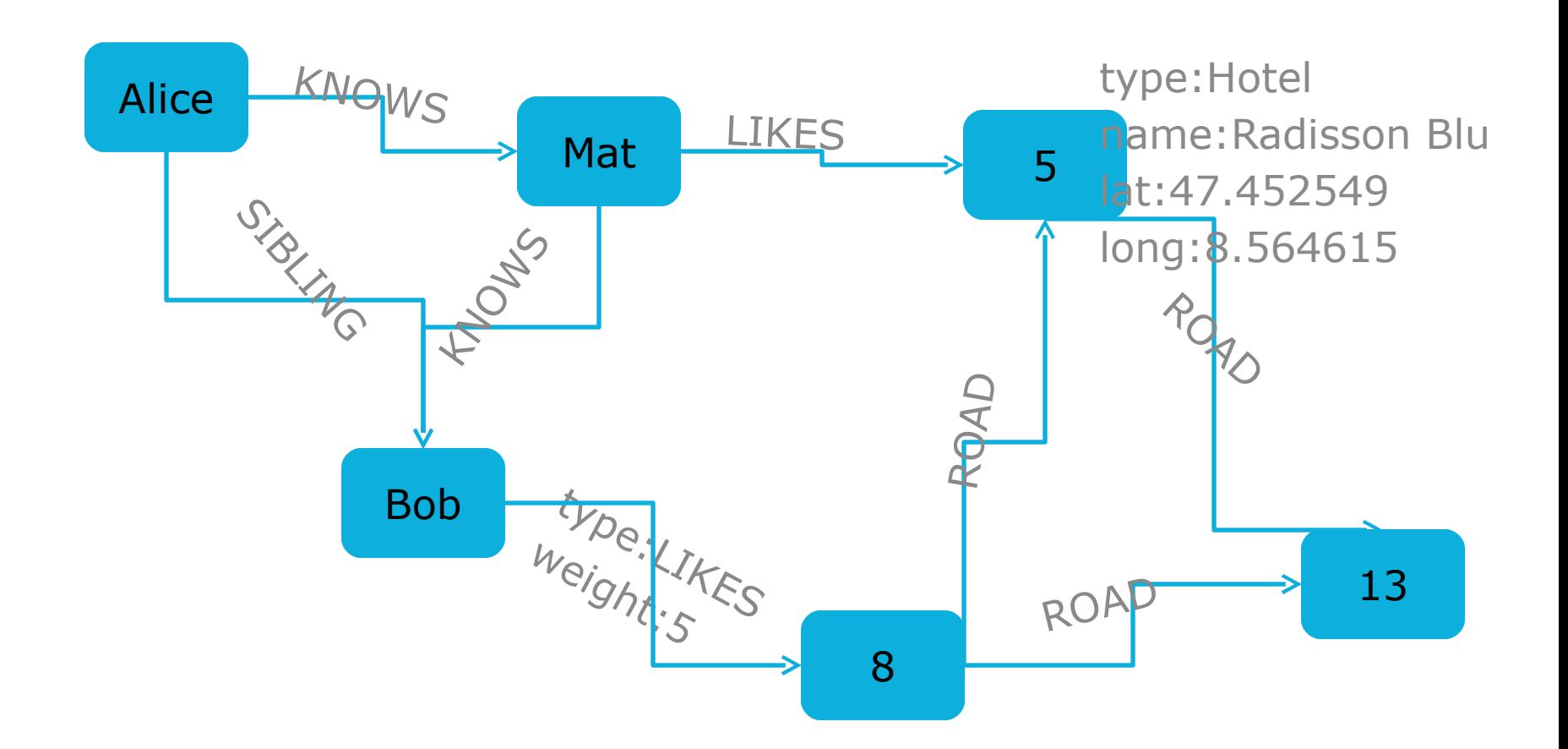

#### Financial Data

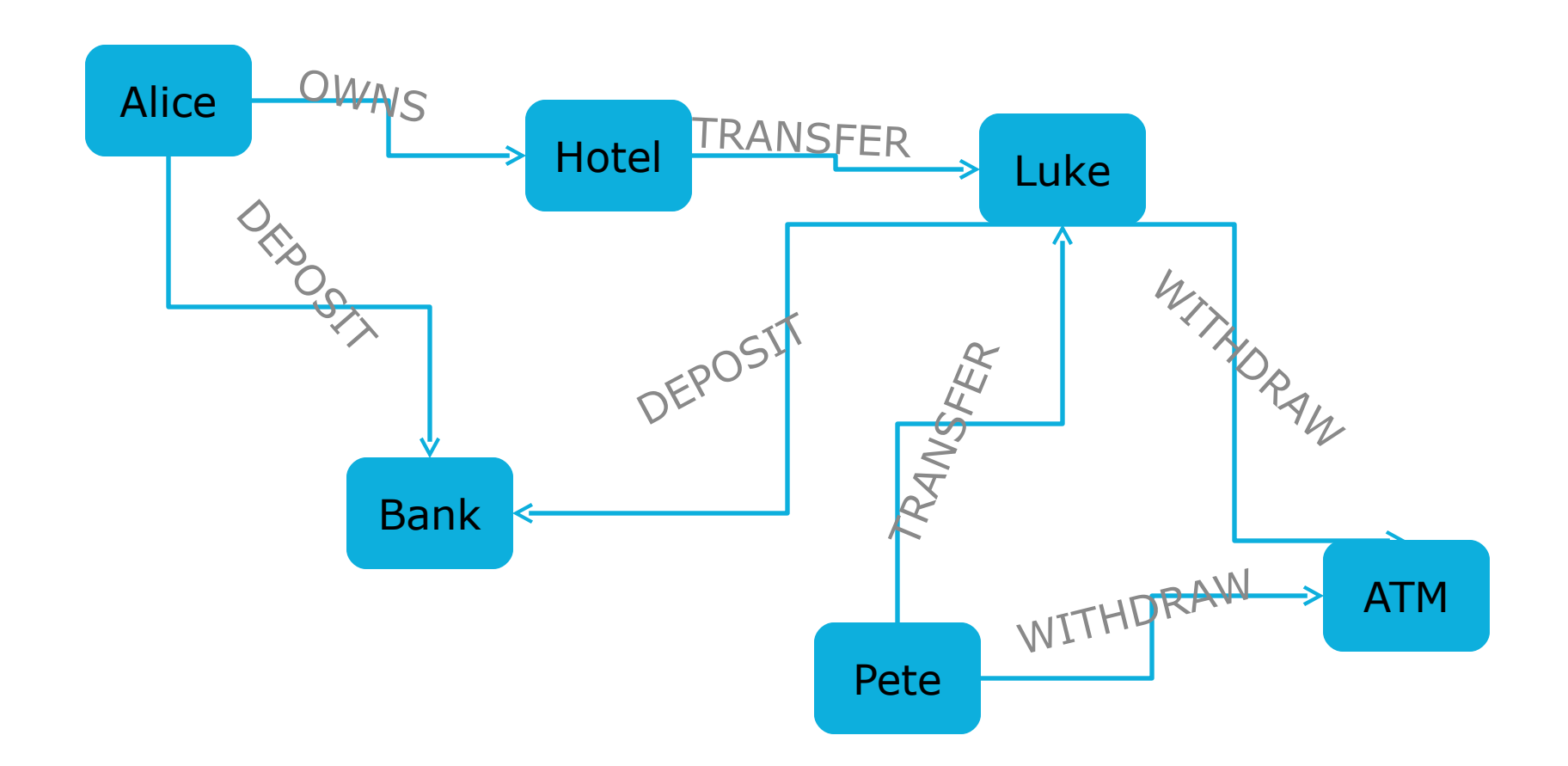

#### Eine beliebige Business Domäne

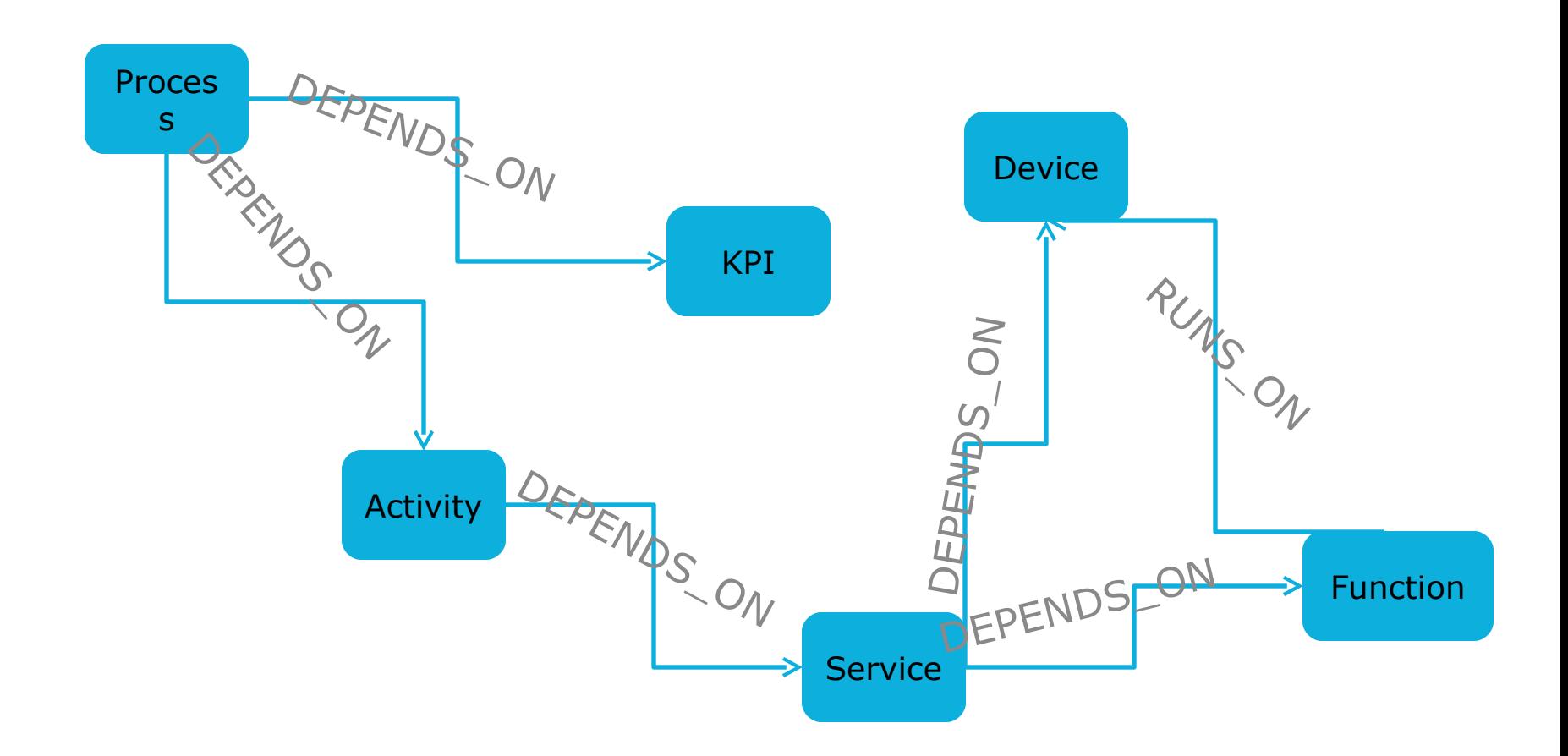

**SWIFEMIND** 

#### Schienennetz der Schweiz

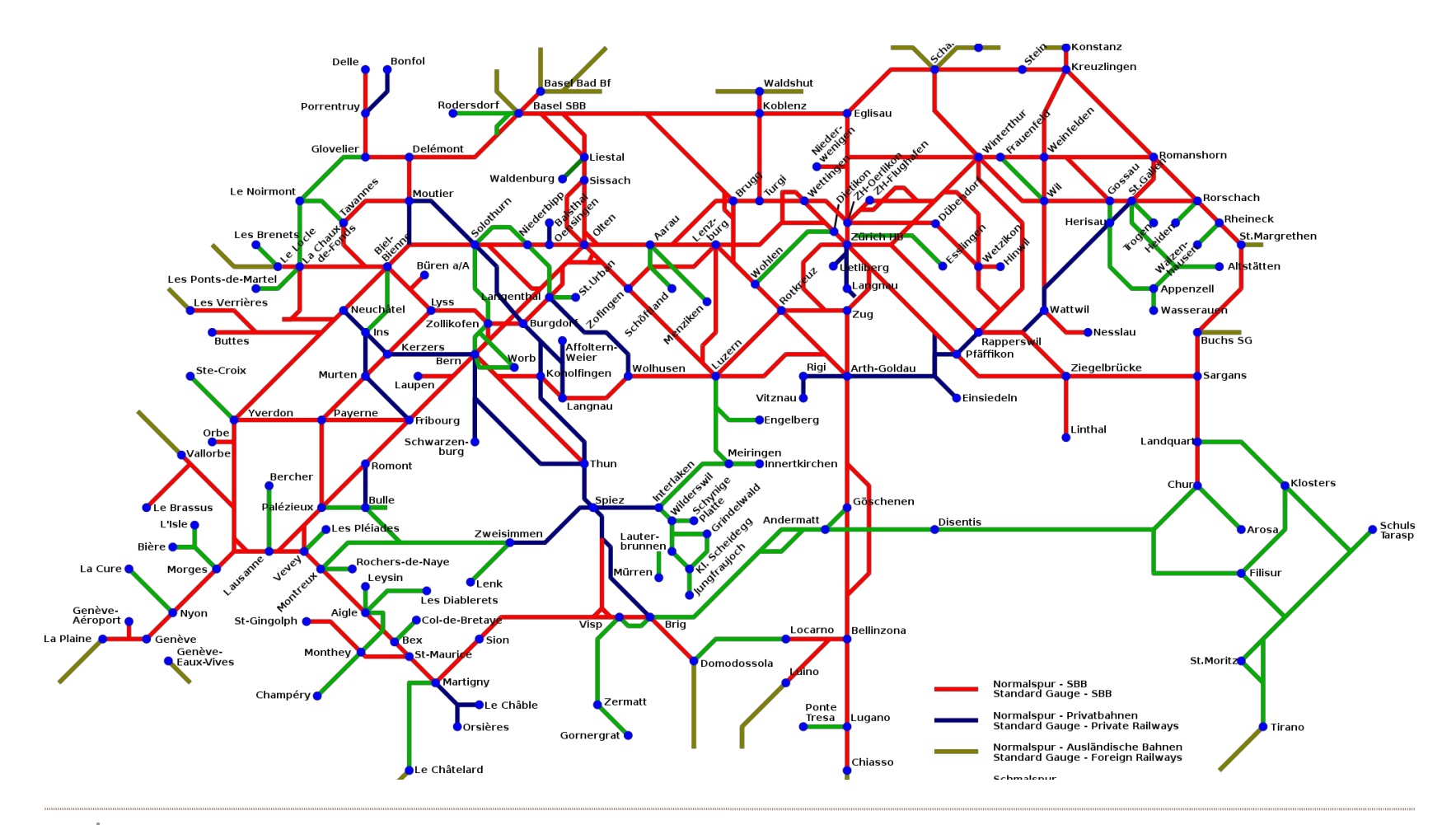

**SWIFEMIND** 

# Neo4j

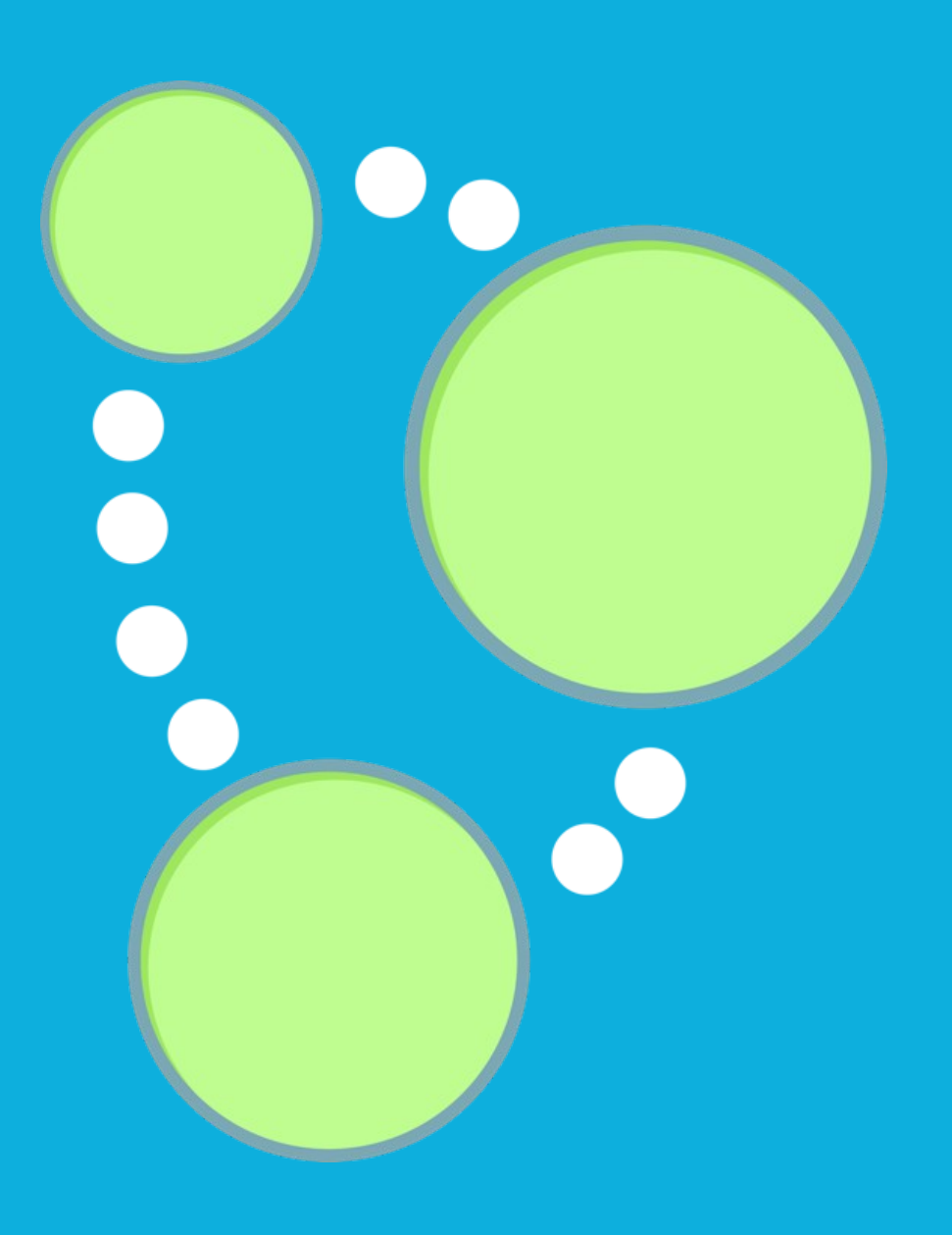

## Neo4j – Big Picture

• Die verbreiteste Graphdatenbank der Welt

- Robust: Im Betrieb 24/7 seit 2003
- Reifegrad: Vielfach in Produktion ausgerollt
- Community: Ecosystem mit Tools, Bindings, Frameworks

• Lizenzen

- AGPLv3 Community Edition OpenSource
- Advanced/Enterprise Für kommerzielle Anwendungen

# Eigenschaften

- Objekt-orientiert, flexible Netzwerkstruktur
- Support für ACID Transaktionen
- Horizontal skalierbar
- Java API
	- Anbindung mittels Java, Groovy, Scala, JRuby
- Runtime
	- Standalone Server
	- Embedded Database
- Diskbasierter Storage Manager

#### • Querying

• Wie komm ich an meine Daten?

Drag picture to placeholder or click icon to add

# Graph Querying

• Wie erhalte ich die richtigen Nodes aus dem Graphen?

– Gib mir alle Freunde und Freunde von Freunden welche den Film XY mit mehr als 3 Sternen bewertet haben.

– ...

• Queryingmethoden

- Traversing mit Neo4j API
- Traversal Descriptions
- Graphalgorithmen

swirthing<br>
– Index Queries

## Neo4j API

Node bob =  $\ldots$ ;

for ((Relationship rel: bob.getRelationships(RelTypes.KNOWS)) { Node friend = rel.getEndNode();

System.out.println(friend.getProperty("name")); } • <del>"Einfache, aber sehr", low level" API</del>  $\cdot$   $\prime$  Zu "verbose" für komplexe Traversals

## Traversal API

- Beschreibt Bewegungen durch den Graphen
- Callback basiert
- Abfrage API für Graphen
- Fluent API
- Konstrukte

• Neo4j implementiert folgende Algorithmen:

- A\*
- Dijkstra

```
swirthingathsWithLength
```
#### Traversal API – Konstrukte

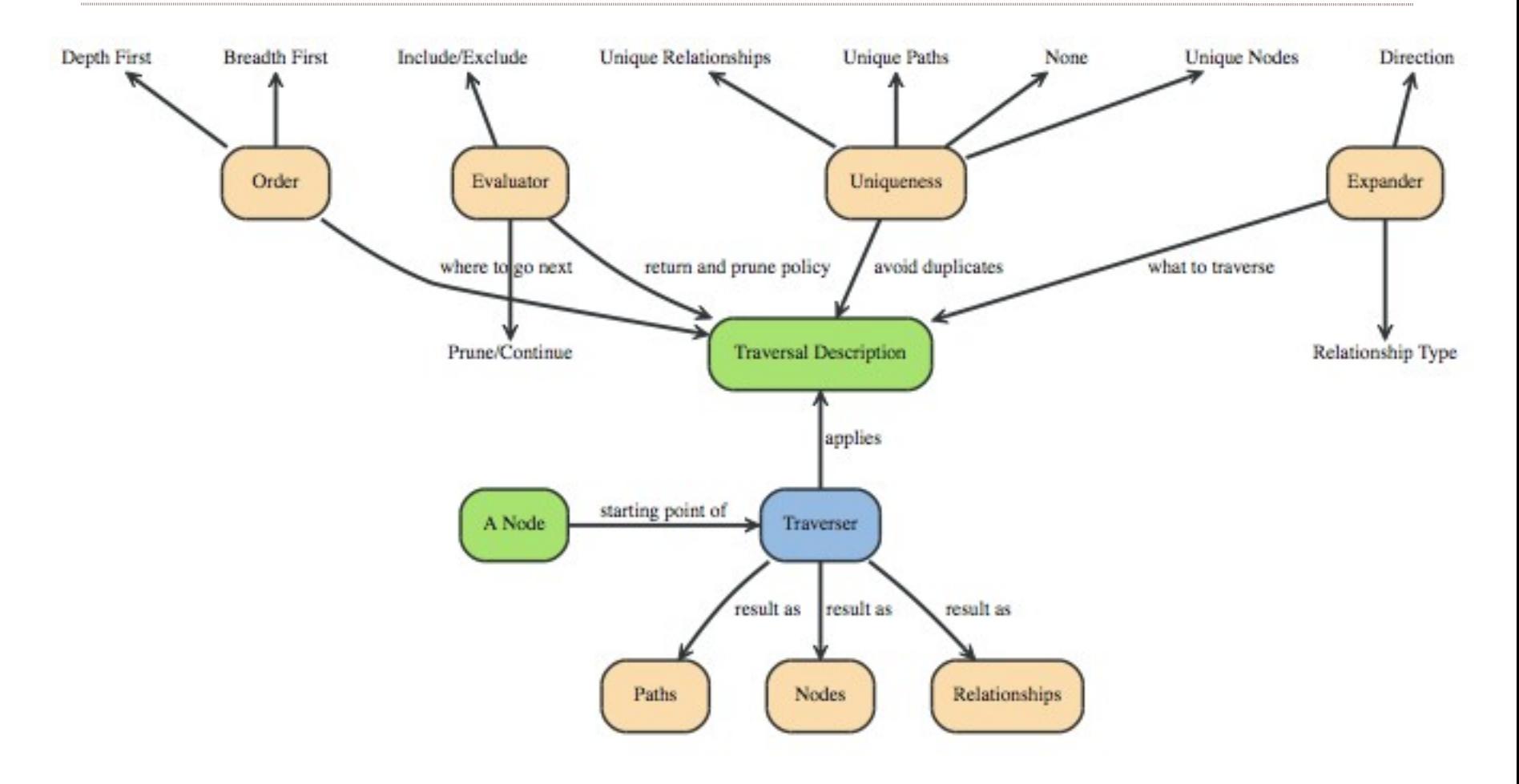

## Beispiel: Traversal API

TraversalDescription directFriends = Traversal.description()

.breadthFirst()

.relationships(RelTypes.KNOWS)

.evaluator(Evaluators.toDepth(1))

.evaluator(Evaluators.excludeStartPosition());

for(Path p : directFriends.traverse(hans)) {

System.out.println(p.endNode().getProperty("firstname")); **SWIFEMIND** 23 }

## Index Queries

• Unterstützung von Node und Relationship Indices

Lucene als Standard-implementierung

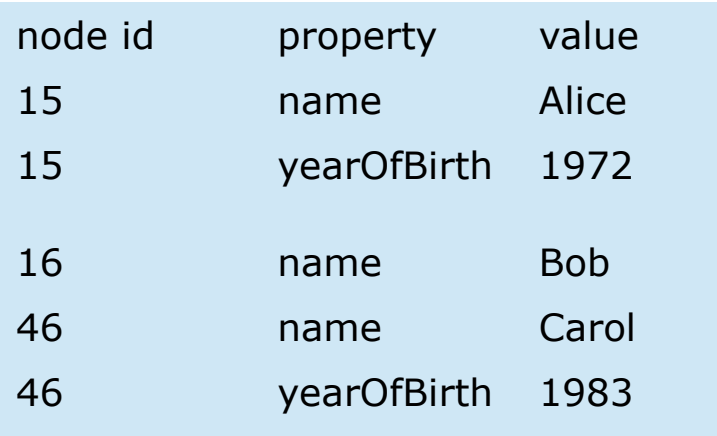

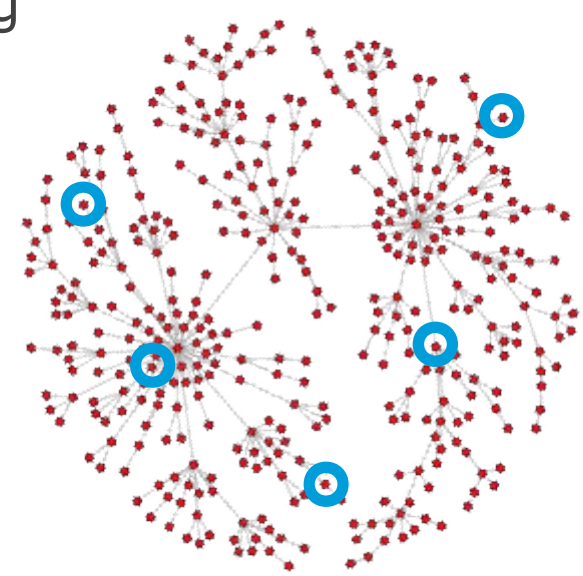

## Cypher Query Language

- Graph Query Language ähnlich SQL
- Deklarative Sprache
- $\cdot$  Definiert das "Was" nicht das "Wie"
- Nutzt Pattern Matching
- Support für
	- Filterung
	- Paginierung
- Update-Funktionalität

# Cypher Query Language – Elemente

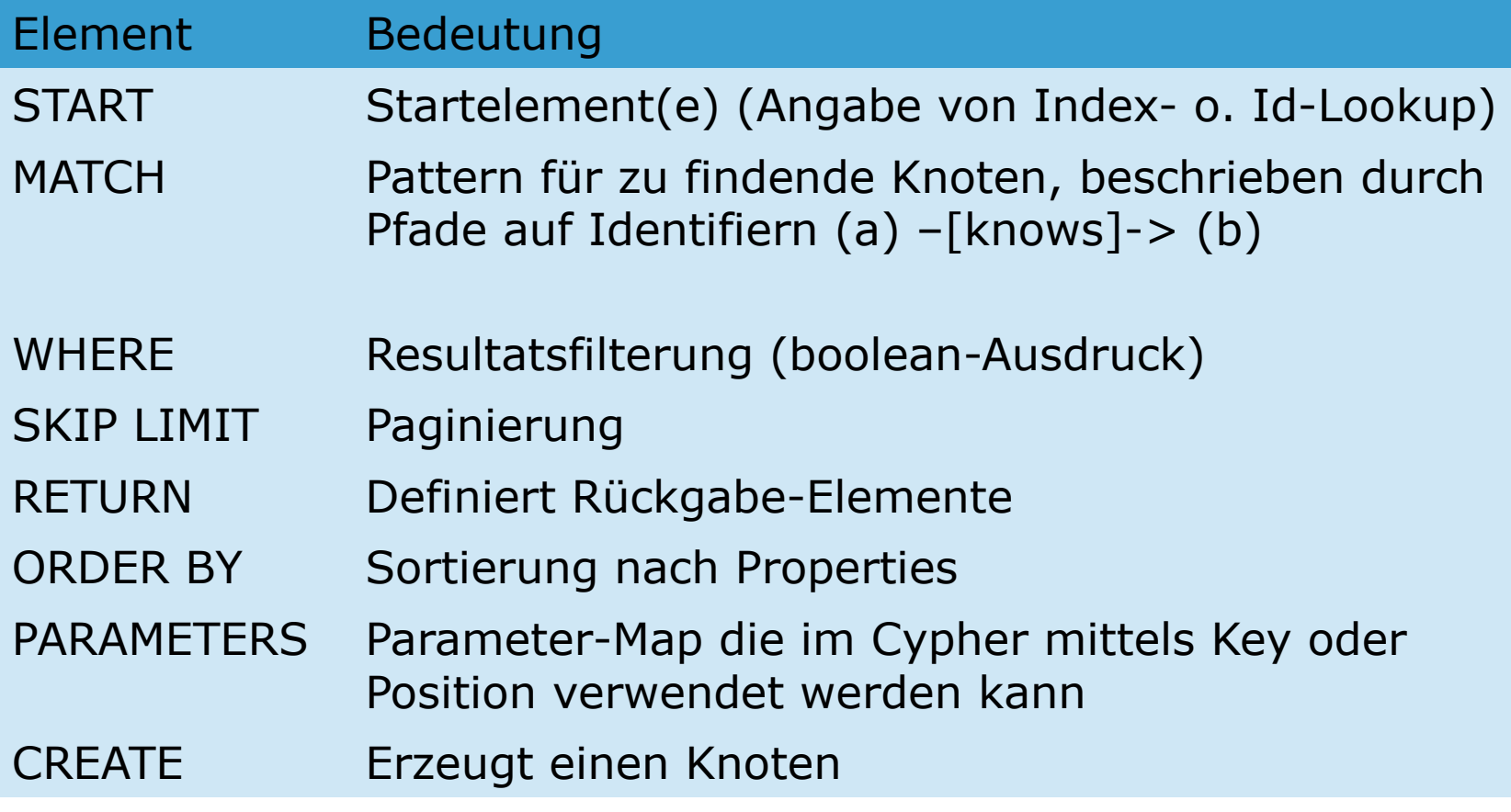

## Beispiel: Cypher Query

String query = "START student=node(12) "

- + "MATCH student-[:KNOWS]-friend "
- + "RETURN friend";

ExecutionEngine engine = new ExecutionEngine(graphDb);

ExecutionResult result = engine.execute(query);

27 Iterator<Object> column = result.columnAs("friend");

```
while(column.hasNext()) {
```
## Beispiel: Cypher Create Query

CREATE (carol {name:"Carol"}) return carol;

+------------------------+

| carol |

+------------------------+

 $|$  Node $[1]$ {name:"carol"}  $|$ 

+------------------------+

START carol=node(1) CREATE (bob {name:"Bob"}), (bob)-[:knows]->(carol) return carol;

- Import / Export
- Wie lese und schreibe ich Daten?

Drag picture to placeholder or click icon to add

## Erzeugung von Nodes mit Java

```
org.neo4j.graphdb.GraphDatabaseService graphDb = new 
GraphDatabaseFactory().newEmbeddedDatabase(DB_PATH);
```

```
Transaction tx = graphDb.beginTx();
```
#### try {

```
Node peter = createNode(graphDb, "Peter");
```

```
Node hans = createNode(graphDb, "Hans");
```
peter.createRelationshipTo(hans, RelTypes.KNOWS);

```
tx.success();
```
..

```
} finally {tx.finish();}
```
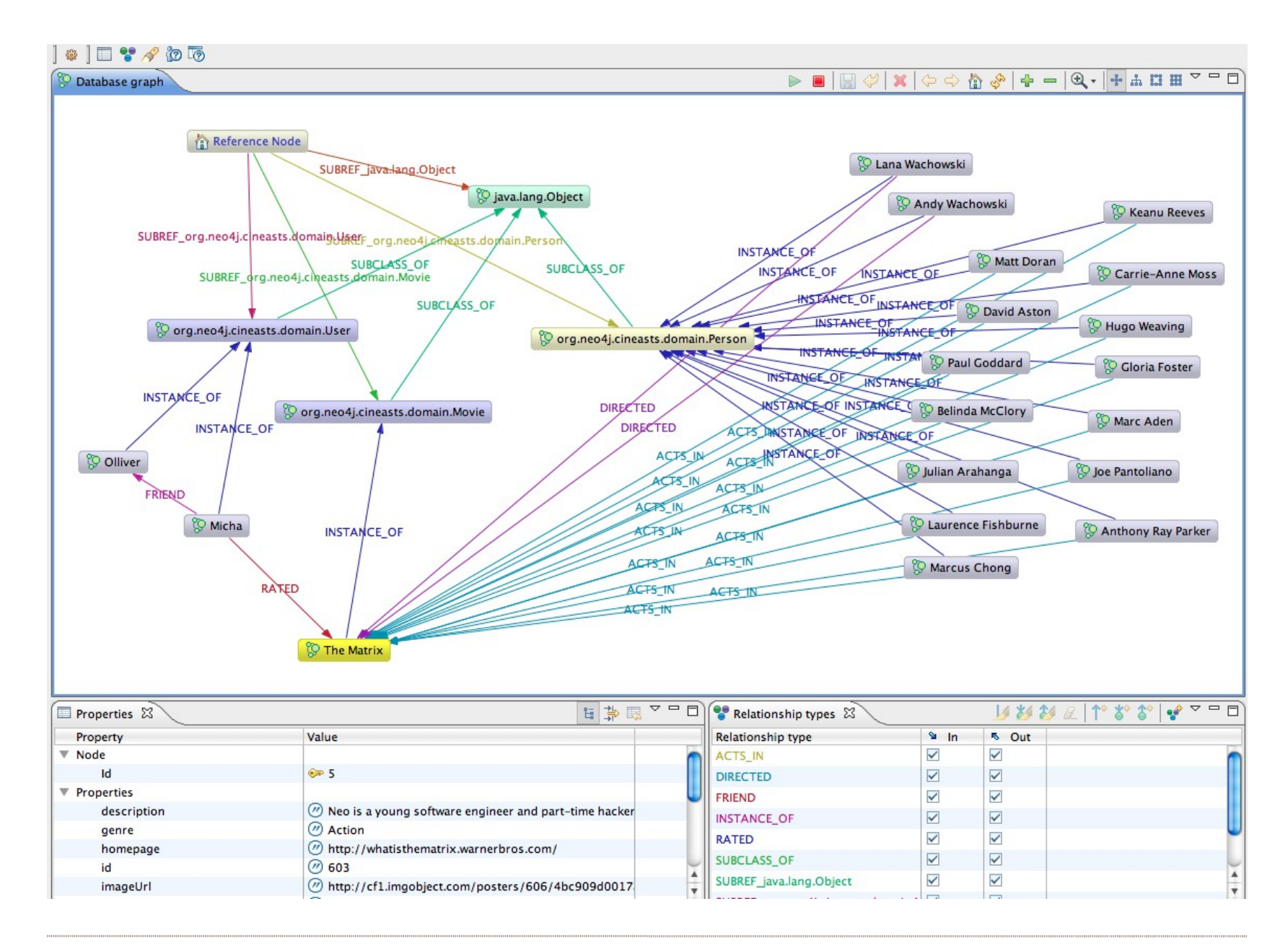

**SWIFEMIND** 

# Thinkerpop – Blueprint

Thinkerpop Blueprint **Extensions** 

- GraphML Reader/Writer **Library**
- GraphSon Reader/Writer Library
- GML Reader/Writer Library
- Java Universal Network/Graph Framework

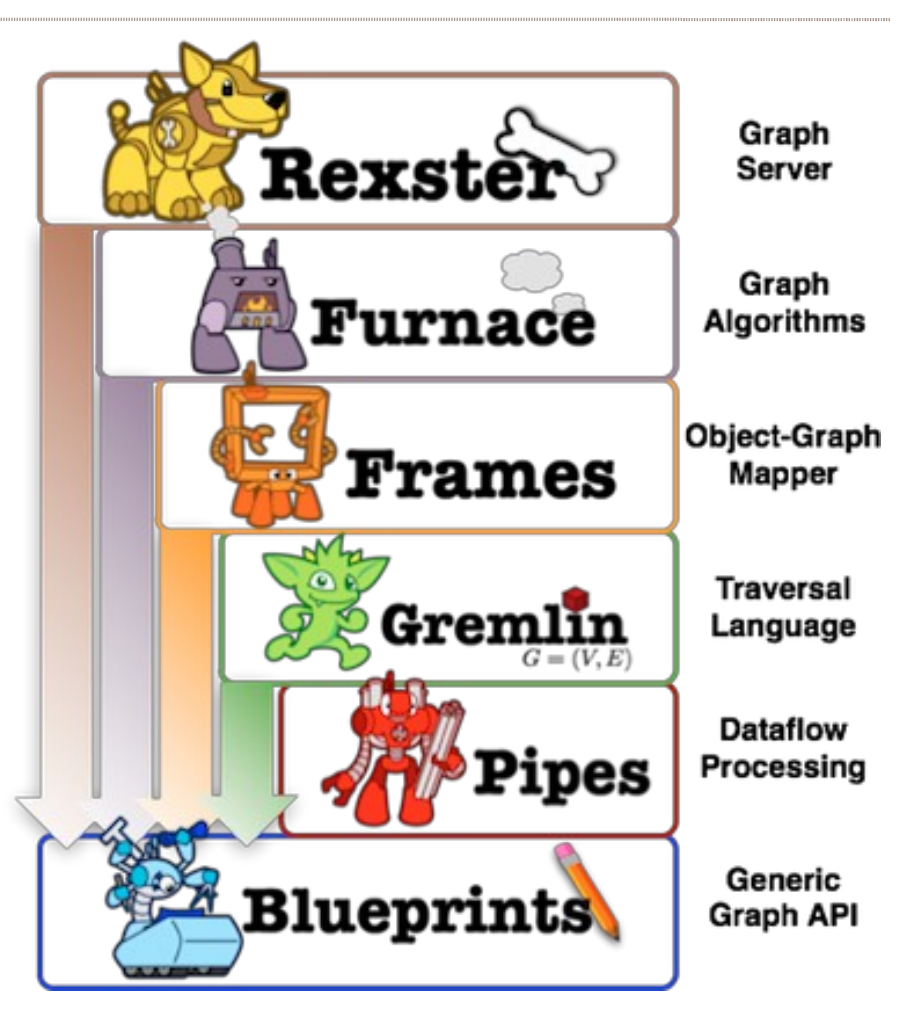

# GraphML

- GraphML (<http://graphml.graphdrawing.org/>)
	- Standardisierte Beschreibungssprache für Graphen
	- Modellierungswerkzeuge
	- XML

```
 <graph id="G" edgedefault="directed">
  \text{1}\text{1} <node id="n1"/>
   \leqedge source="n0" target="n1"/>
```
## Neo4j Bordmittel

- GraphML
	- Gremlin Plugin

#### • CSV

- BatchInserter
- ParallelBatchInserter

• Tools & APIs

#### • Nützliche Helfer für die tägliche Arbeit

Drag picture to placeholder or click icon to add

# Tools & APIs (2)

- Admin Web-Interface
	- Überblick über Daten
	- Abfrage
	- Commandline Tool
- Neo4j Shell
	- Commandline Tool
	- Send UNIX-like Commands via RMI (cd, ls, pwd)
	- Support für Cypher Queries
- REST API

```
SWIFE PIP 200 THE MITTE UNDER UNDER JSON
```
## Tools & APIs

• Gremlin Plugin

- Groovy basierte graph traversal language via REST API
- Graph importer
- Indexing
	- Lucene
- Third Party Libraries
	- Thinkerpop
	- Spring Data Neo4j (SDN)

• ...

- Polyglot Persistence
- Gibt es nur *EINEN* zentralen Datentopf?

Drag picture to placeholder or click icon to add

## Polyglot Persistence

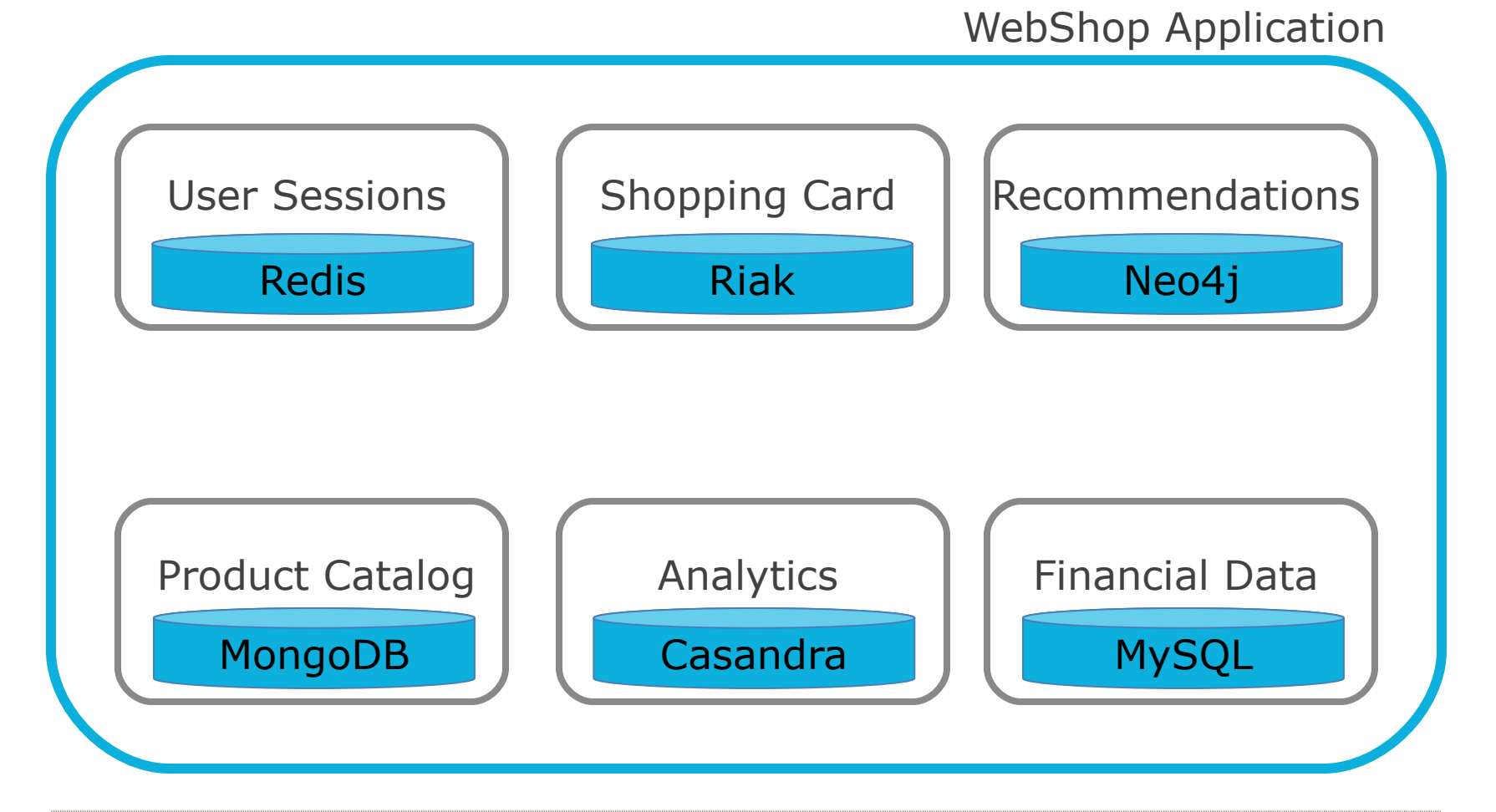

## Challenges and Highlights

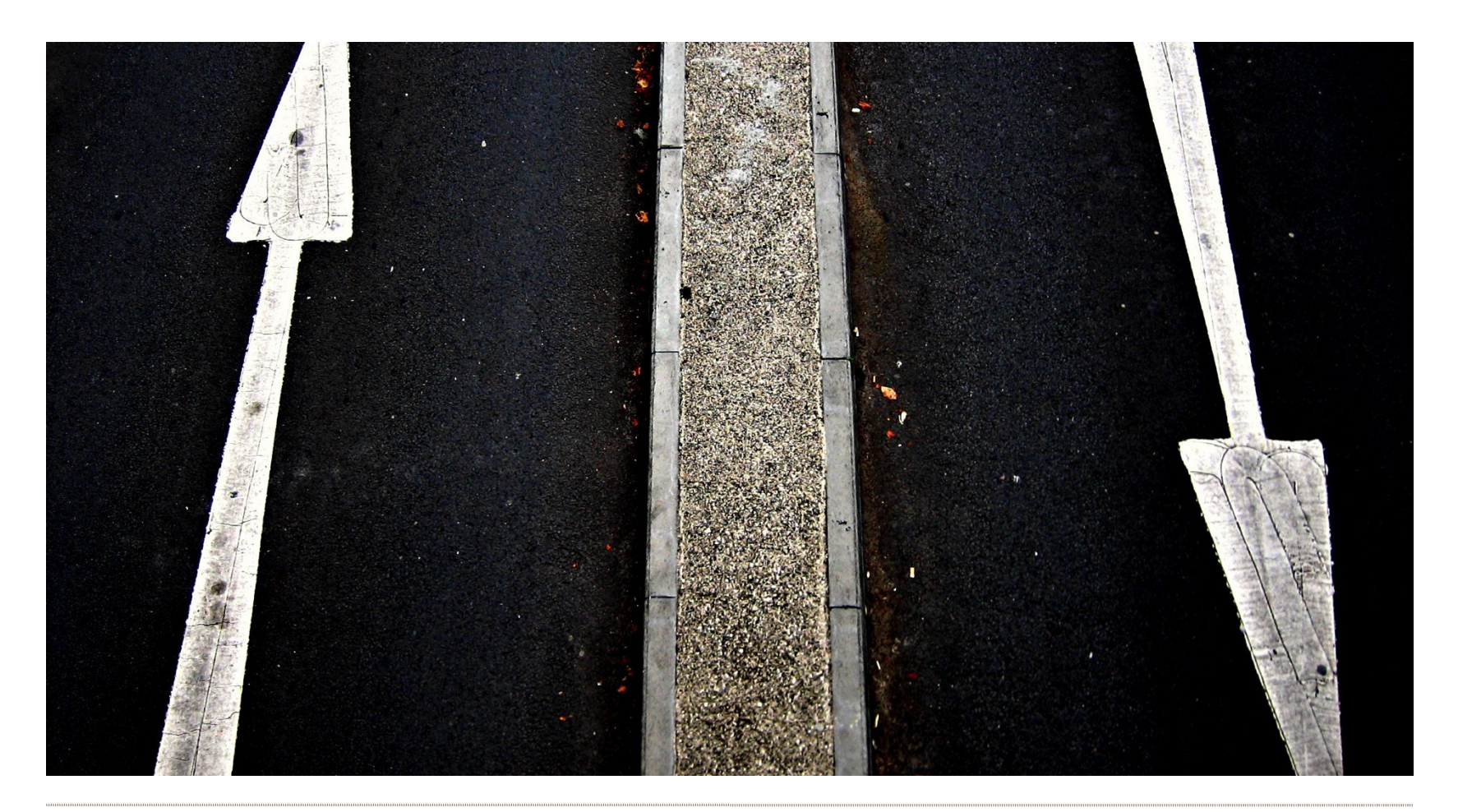

## **Challenges**

• Developer Onboarding

• Indexierung

• "Schemaänderungen" -> Migrations

• Extrem viele Daten

• Oft neue Neo4j Releases

# **Highlights**

• Community mit guten Support

• Sourcen auf Github

• Performance

• Whiteboard friendliness

• Spring Programmier-Modell **mit Spring Data Neo4j** 

# Q&A

#### Herzlichen Dank!

#### **Patrick Baumgartner**, @patbaumgartner patrick.baumgartner [at] swiftmind [dot] com

**SWIFEMIND**